## **Auto run a script when openning CMD**

[|Registry](https://wiki.plecko.hr/doku.php?do=export_code&id=windows:scripting:cmd_autorun&codeblock=0)

```
reg add "HKCU\Software\Microsoft\Command Processor" /v AutoRun ^
/t REG_EXPAND_SZ /d "%"USERPROFILE"%\init.cmd" /f
```
From: <https://wiki.plecko.hr/> - **Eureka Moment**

Permanent link: **[https://wiki.plecko.hr/doku.php?id=windows:scripting:cmd\\_autorun](https://wiki.plecko.hr/doku.php?id=windows:scripting:cmd_autorun)**

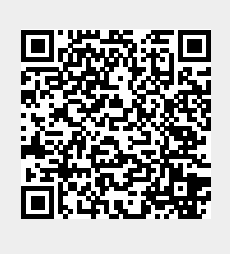

Last update: **2019/10/31 09:06**